## SAP ABAP table CRMC ACC PL BW {Account Planning: Activate SAP BW Update}

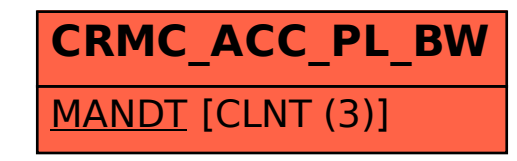